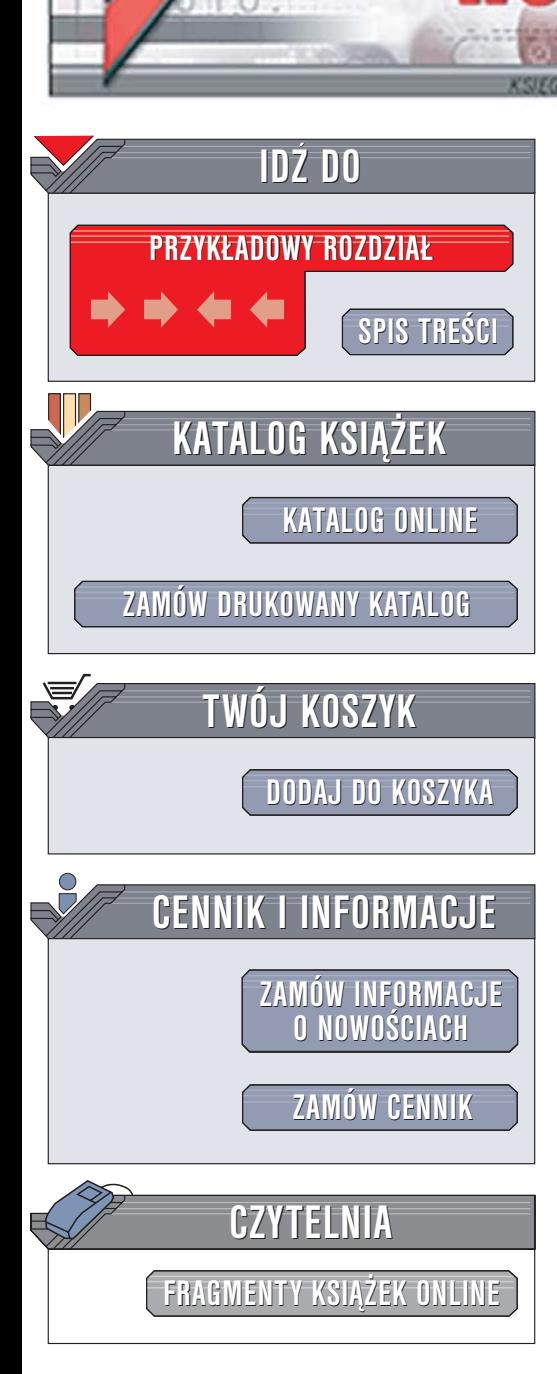

Wydawnictwo Helion ul. Chopina 6 44-100 Gliwice tel. (32)230-98-63 [e-mail: helion@helion.pl](mailto:helion@helion.pl)

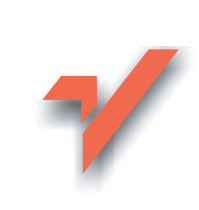

## Wstęp do programowania w języku C++

Autor: Radosław Sokół ISBN: 83-246-0179-1 Format: B5, stron: 400

lion. $\nu$ 

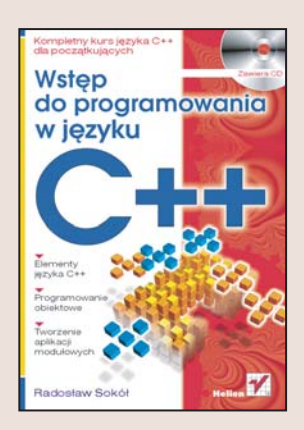

Jêzyki C i C++ to bardzo uniwersalne platformy programistyczne o ogromnych możliwościach. Wykorzystywane sa do tworzenia systemów operacyjnych i oprogramowania użytkowego. Dzięki niskiemu poziomowi abstrakcji nadają się również do tworzenia programów rezydentnych i sterowników urządzeń. C++, opracowany w latach 1983-1985, jest w pełni obiektowym jezykiem programowania pozwalającym na prostą implementację nawet rozbudowanych algorytmów i struktur danych. Jego popularność wyraża się w ogromnej liczbie aplikacji tworzonych za jego pomoca, bogactwie dostępnych narzędzi programistycznych i tysiącach witryn WWW poświęconych temu językowi.

Książka "Wstęp do programowania w języku C++" to podręcznik opisujący zasady tworzenia aplikacji za pomoca C++. Dowiesz się z niej, jak zainstalować kompilator MinGW i edytor kodu źródłowego Crimson Edit, poznasz podstawowe elementy i konstrukcje języka C++ i w oparciu o zdobyta wiedzę napiszesz proste programy. Nauczysz się implementować operacje wejścia i wyjścia, zarzadzać pamięcia i tworzyć mechanizmy obsługi błędów. Przeczytasz także o programowaniu obiektowym i wykorzystasz mechanizmy obiektowe w swoich aplikacjach.

- Instalacja oprogramowania narzêdziowego
- Proces tworzenia programów w jêzyku C++
- Deklarowanie zmiennych
- Sterowanie przebiegiem działania programu
- Struktury danych
- Operacje wejścia i wyjścia
- Przydzielanie pamięci i stosowanie wskaźników
- Programowanie obiektowe
- Korzystanie z szablonów
- Obsługa wyjątków
- Budowanie aplikacji wielomodułowych

Jeśli chcesz łatwo i szybko opanować podstawy C++, sięgnij po tę książkę

 $1.12$ 

# <span id="page-1-0"></span>Spis treści

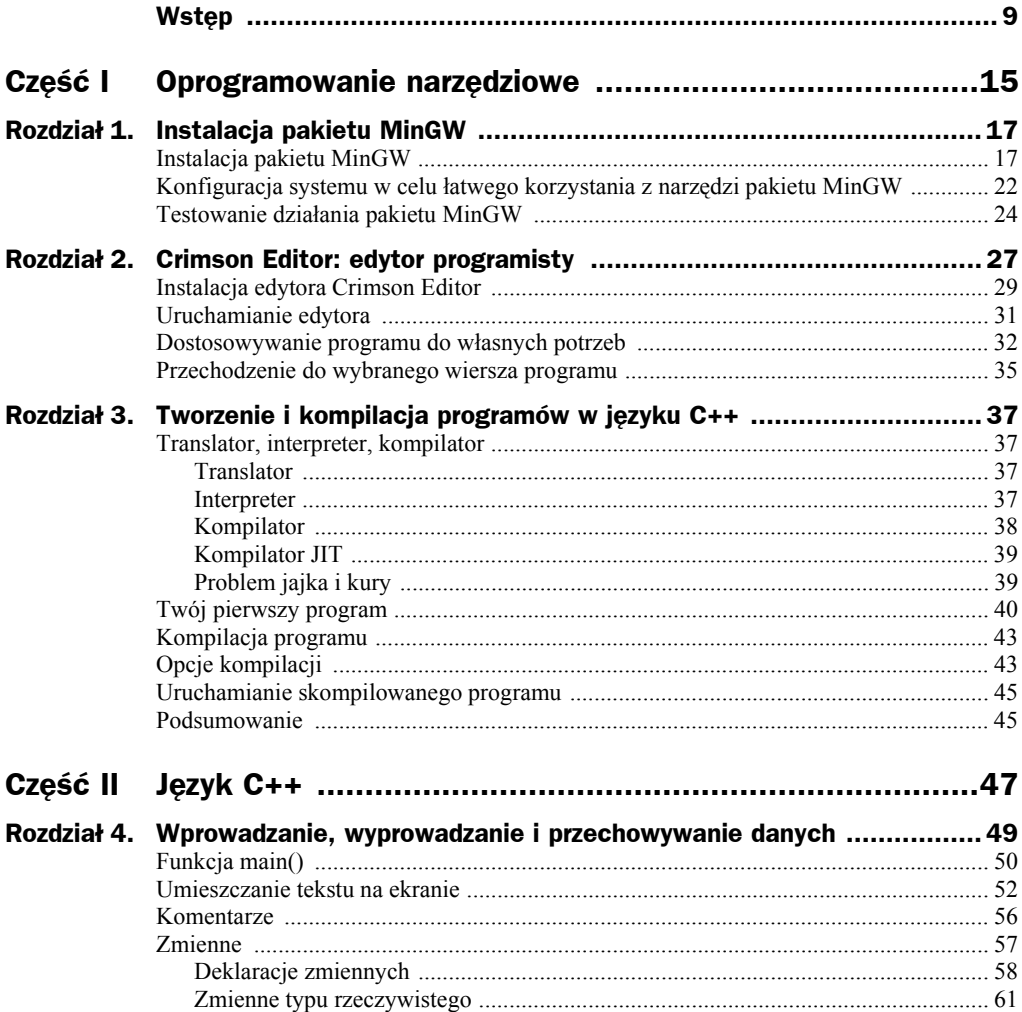

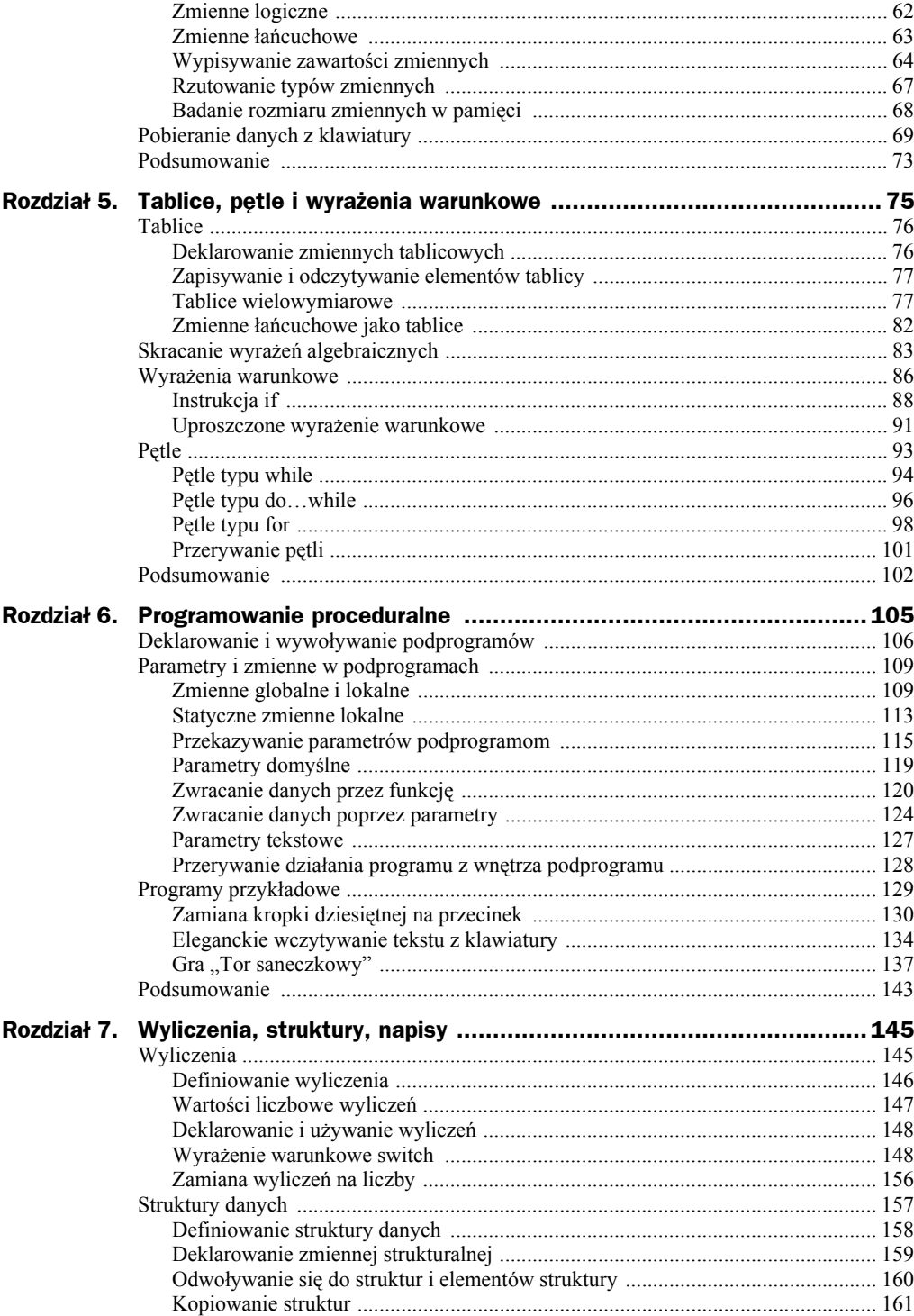

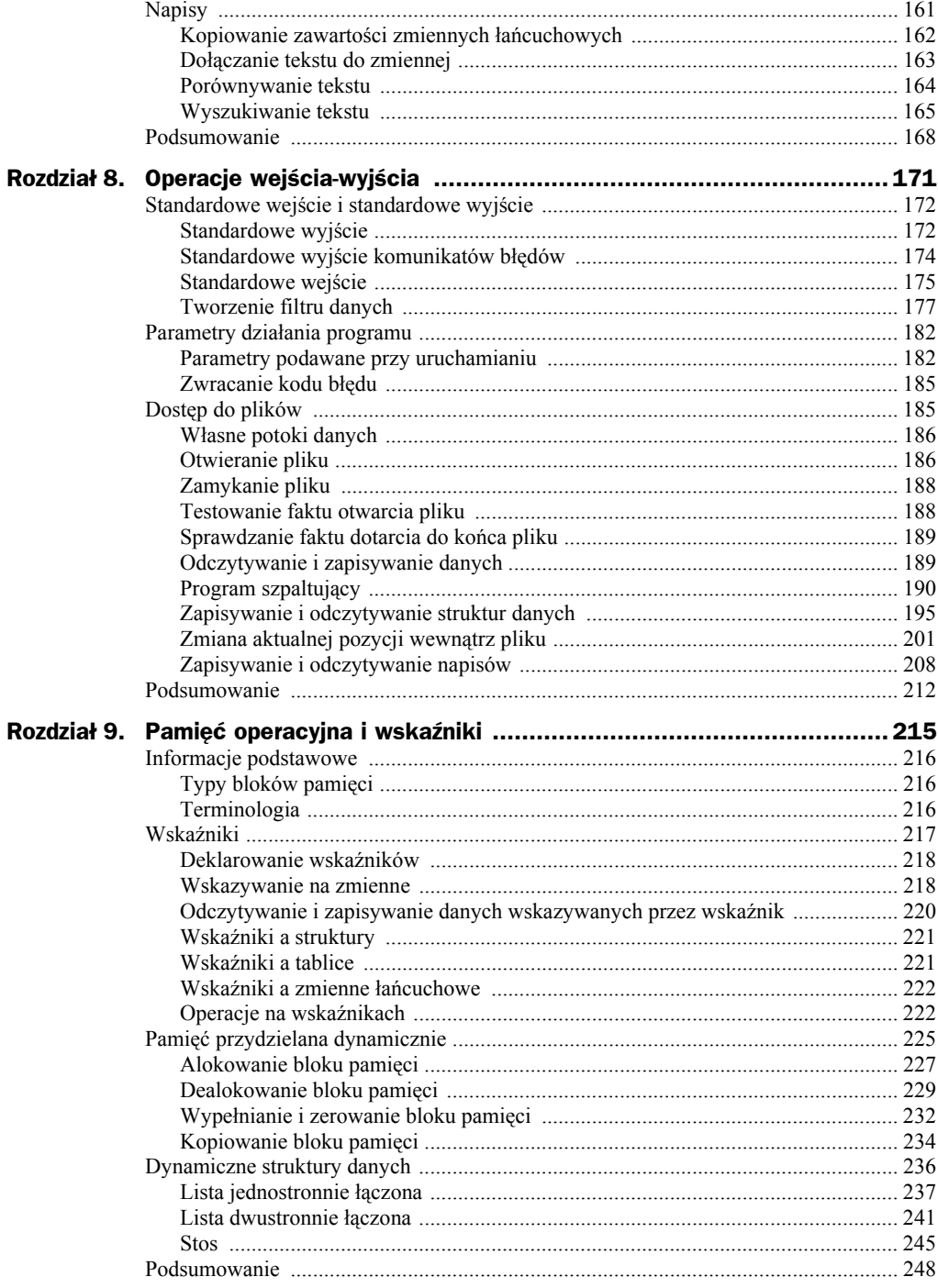

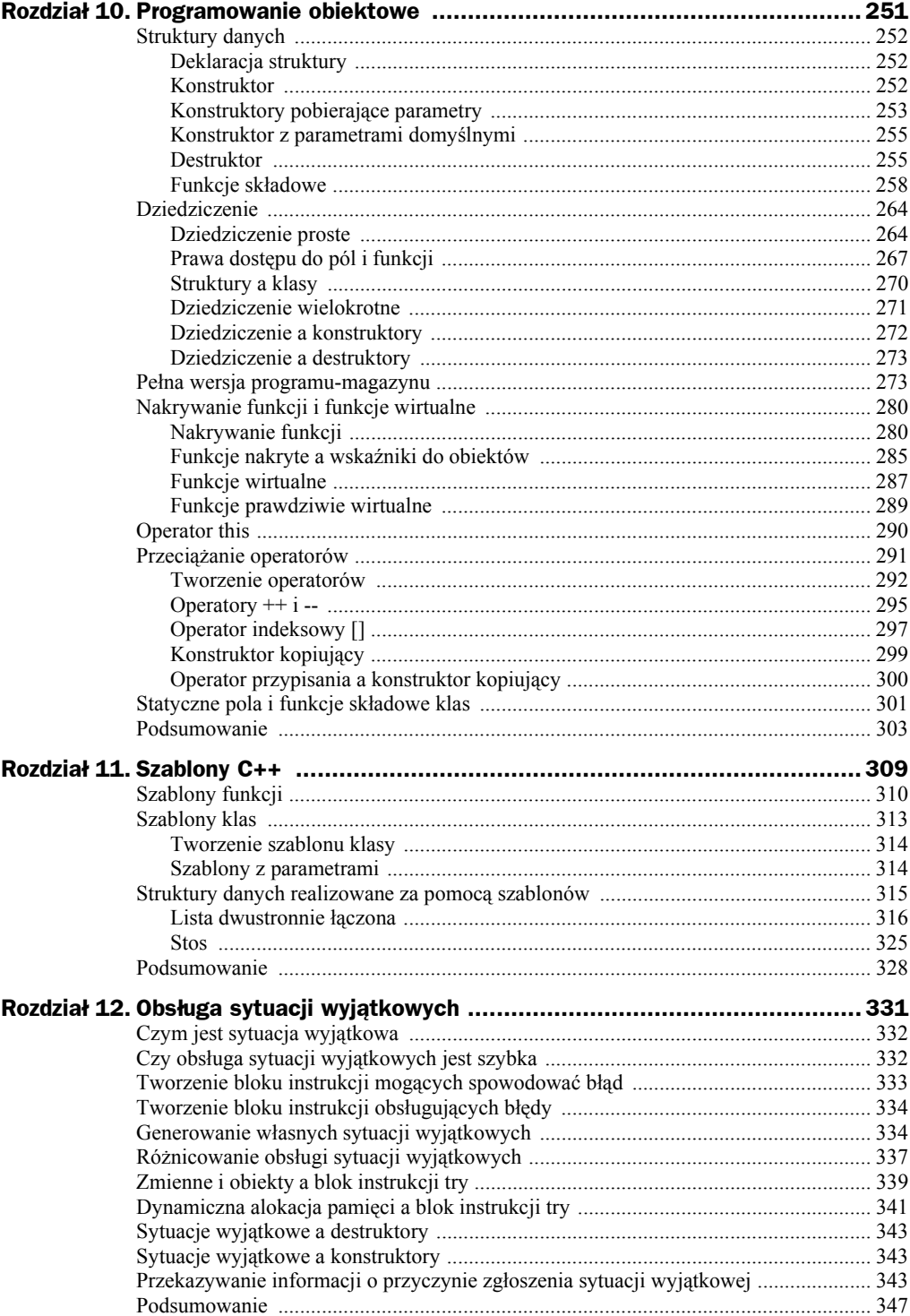

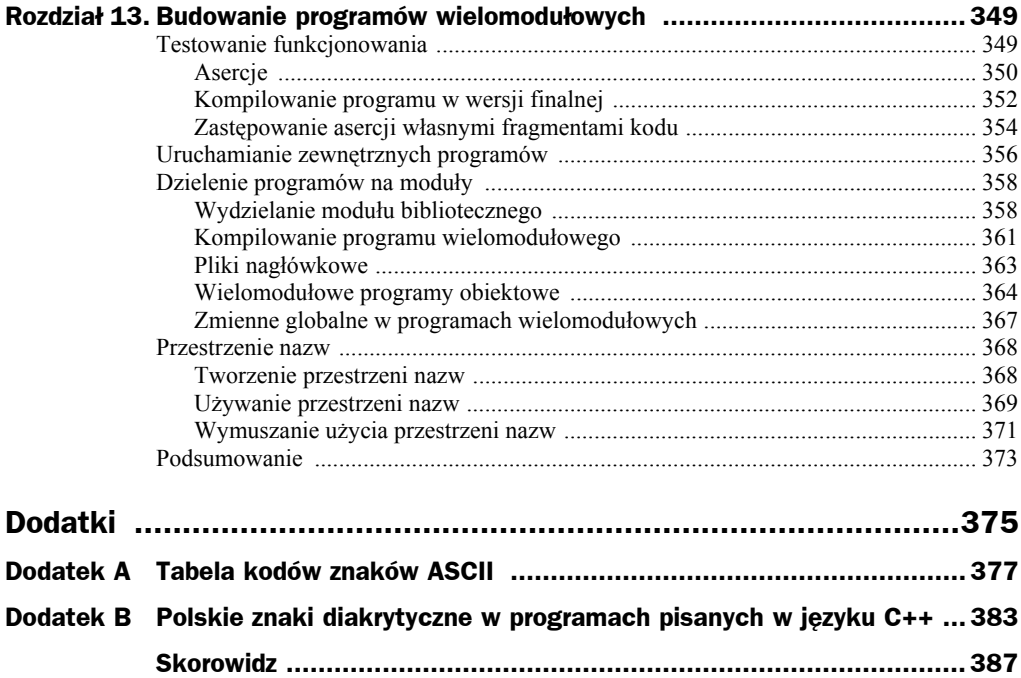

### <span id="page-6-0"></span>Rozdział 5. Tablice, pętle i wyrażenia warunkowe

W poprzednim rozdziale nauczyłeś się tworzyć programy o tak zwanym przebiegu liniowym. W przypadku takich programów komputer rozpoczyna wykonywanie ich kodu w ściśle określonym miejscu, realizuje kod składający się na kolejne wyrażenia w sposób sekwencyjny (jedno po drugim), po czym dochodzi do końca bloku instrukcji i kończy działanie programu.

W realnych zastosowaniach oprogramowania takie programy należą do rzadkości. Program musi prawie zawsze reagować na pewne specjalne sytuacje, wykonując jeden z kilku bloków instrukcji w zależności od tego, jaki zestaw warunków spełniają dane wejściowe lub pośrednie wyniki obliczeń. Podczas wprowadzania danych przez użytkownika program powinien weryfikować podawane informacje i zgłaszać wszelkie nieprawidłowości. Niektóre zastosowania komputerów wymagają też przeprowadzania powtarzalnych obliczeń na dużych blokach danych tego samego typu. Widzisz chyba, że próba sprostania wszystkim tym wymaganiom za pomocą programu o przebiegu liniowym byłaby z góry skazana na niepowodzenie.

Język C++, jak każdy rozbudowany język wysokiego poziomu, daje Ci jednak do dyspozycji zestaw narzędzi umożliwiających wprowadzenie do programu fragmentów wykonywanych w sposób powtarzalny (wielokrotny, w pętli) lub warunkowy (zależny od zestawu warunków) oraz upraszczających obróbkę dużych ilości danych tego samego typu. Narzędzia te to:

- tablice umożliwiają przechowywanie pod jedną nazwą wielu zmiennych tego samego typu i odwoływanie się do kolejnych elementów za pomocą liczby wyrażającej kolejny numer elementu wewnątrz tablicy;
- $\bullet$  struktury pętli umożliwiają wielokrotne wykonanie bloku instrukcji przy zmieniających się parametrach pracy (na przykład ze zmieniającą się wartością jednej zmiennej służącej do wybierania konkretnego elementu z tablicy danych);

 wyrażenia warunkowe — umożliwiają wykonywanie jednego z dwóch (lub więcej) bloków instrukcji w zależności od wartości wskazanych zmiennych i warunków, które te wartości spełniają.

### **Tablice**

Tak naprawdę o tablicach dowiedziałeś się już co nieco z poprzedniego rozdziału, przy okazji nauki korzystania ze zmiennych łańcuchowych. Zmienna łańcuchowa przechowująca napis składający się z pojedynczych znaków jest niczym więcej, jak tablicą znaków, pod jedną nazwą grupującą wiele pojedynczych elementów typu char. Definicja:

char Napis[200];

oznacza, że pod nazwą Napis przechowywanych będzie 200 elementów typu char, numerowanych kolejnymi liczbami od 0 do 199. Taki sposób numerowania, w którym pierwszy element zawsze ma indeks 0, w świecie komputerów nie jest niczym niezwykłym, a w językach C oraz C++ jest normą. Aby efektywnie korzystać z tablic, **musisz** wpoić sobie ten sposób numerowania (czyli — w języku programistów — **indeksowania**) elementów tablic (rysunek 5.1).

**Rysunek 5.1.** *Elementy tablicy*

*i sposób ich indeksowania*

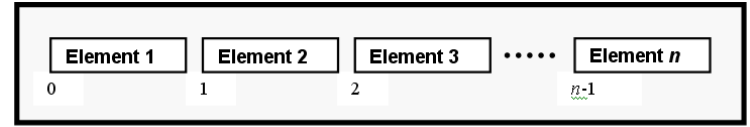

Tablica o rozmiarze n elementów

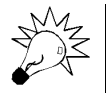

Tablice (inaczej nazywane **zmiennymi tablicowymi**) są komputerowym odpowiednikiem macierzy używanych w matematyce.

#### **Deklarowanie zmiennych tablicowych**

Skoro okazuje się, że znasz już doskonale sposób deklarowania tablic, możesz spróbować stworzyć tablicę elementów innego typu niż char. Spróbuj na przykład stworzyć zestaw zmiennych tablicowych składających się na bazę danych o ocenach ucznia szkoły:

```
float Oceny[25];
char NazwyPrzedmiotow[25][50];
float Srednia;
unsigned int LiczbaPrzedmiotow = 0;
```
Tak, znów nieco utrudniłem zadanie. Drugi wiersz powyższego przykładu deklaruje zmienną przechowującą 25 tablic (numerowanych od 0 do 24) składających się z 50 elementów typu char. Może Ci się to wydać skomplikowane, jednak równie dobrze możesz zinterpretować ten zapis jako deklarację zmiennej NazwyPrzedmiotow składającej się z 25 napisów po 50 znaków każdy.

W przypadku tablic rzadko stosuje się przypisywanie poszczególnym elementom wartości początkowych — przede wszystkim dlatego, że wprowadzanie z klawiatury setek lub tysięcy liczb nie jest ani przyjemne, ani najczęściej w ogóle potrzebne. Tablice zwykle zapełnia użytkownik programu w czasie jego działania (przez wprowadzanie tylu danych, ile jest potrzebne — reszta tablicy może leżeć odłogiem); mogą być też wypełniane wynikami obliczeń. Gdybyś koniecznie chciał wypełnić tablicę konkretnymi wartościami, odpowiedni zapis wyrażenia wygląda następująco:

```
float Oprocentowanie[4] = { 1.0, 1.4, 1.6, 3.4 };
```
#### **Zapisywanie i odczytywanie elementów tablicy**

Odwoływanie się do pojedynczych elementów zmiennej tablicowej jest niewiele bardziej skomplikowane niż odwoływanie się do pojedynczej zmiennej. Wystarczy, abyś za nazwą zmiennej umieścił zamknięty w nawiasach indeks (numer kolejnego elementu), a odwołasz się tylko do jednego, wybranego elementu tablicy:

```
int m[10];
m[5] = 32;printf("Szosty element tablicy m ma wartość %i.\n", m[5]);
```
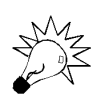

To nie jest błąd. Jeszcze raz przypominam, że pierwszy element tablicy ma indeks 0 (m[0]), zaś element m[5] jest szóstym elementem zmiennej tablicowej m.

Również bezpośrednie odczytanie elementu tablicy z klawiatury za pomocą funkcji scanf() nie wymaga specjalnych zabiegów:

```
int m[10];
scanf("%i", &m[2]);
printf("Trzeci element tablicy m ma wartość %i.\n", m[2]);
```
#### **Tablice wielowymiarowe**

Tablica wielowymiarowa to tablica składająca się z wielu tablic. Najprostszym przykładem tablicy wielowymiarowej jest tablica dwuwymiarowa, z którą zetknąłeś się przed chwilą. Tablica dwuwymiarowa to zbiór elementów indeksowanych nie jedną, a dwiema liczbami: jedna określa numer wiersza, a druga — numer kolumny, w której znajduje się szukany element (rysunek 5.2).

W identyczny sposób możesz stworzyć tablice trój- lub czterowymiarowe, w których odwołanie się do każdego z elementów wymaga podania trzech lub czterech liczbindeksów. Można nawet wyobrazić sobie sensowne zastosowanie tak skomplikowanej tablicy — wyobraź sobie, że budujesz bazę danych służącą do przechowywania informacji o zajętości miejsc w pociągach, przy czym każdy z 20 pociągów może mieć do 10 wagonów, w których znajdują się 3 przedziały po sześć miejsc. Treść takiego programu znajdziesz na listingu 5.1, a wynik jego działania — na rysunku 5.3.

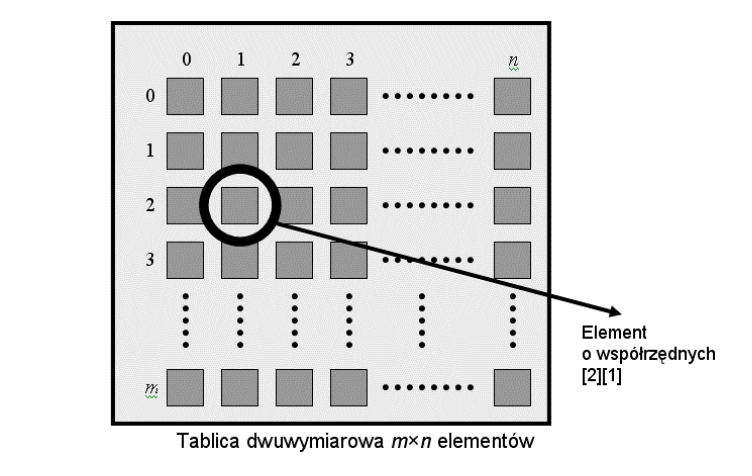

#### **Listing 5.1.** *Program informujący o dostępności miejsca w pociągu*

```
#include <stdio.h>
int main()
{
    unsigned short int pociag, wagon, przedzial, miejsce;
    bool MiejsceZajete[20][10][3][6]; // 20 pociągów po 10 wagonów
                                       // po 3 przedziały po 6 miejsc.
    // *** Odczytywanie danych
    printf("Wyszukiwanie wolnych miejsc\n"
           "---------------------------\n\n");
    printf("Podaj numer pociagu (1-20):\t");
    scanf("%hu", &pociag);
    printf("Podaj numer wagonu (1-10):\t");
    scanf("%hu", &wagon);
    printf("Podaj numer przedzialu (1-3):\t");
    scanf("%hu", &przedzial);
    printf("Podaj numer miejsca (1-6):\t");
    scanf("%hu", &miejsce);
    // *** Skoryguj indeksy -- człowiek podaje od 1 w górę,
    // *** komputer chce od 0 w górę.
   pociag = pociag - 1;
   wagon = waqon - 1;
    przedzial = przedzial – 1;
   miejsce = miejsce – 1;
    // *** Wyświetl informację o zajętości miejsca.
```
**Rysunek 5.2.** *Tablica dwuwymiarowa*

```
 printf("\nStan zajetosci miejsca: %i\n",
                  MiejsceZajete[pociag][wagon][przedzial][miejsce]);
               return 0;
           }
           Program przykładowy 01.cpp
Rysunek 5.3.
```
*Efekt działania programu*

```
G:\Helion\cpp\samples\r05>g++ 01.cpp -o 01.exe
G:\Helion\cpp\samples\r05>01
Wyszukiwanie wolnych miejsc
Podaj numer pociagu (1-20):<br>Podaj numer wagonu (1-10):<br>Podaj numer przedzialu (1-3):<br>Podaj numer miejsca (1-6):
                                                   \frac{5}{2}\frac{1}{4}Stan zajetosci miejsca: 2
G:\Helion\cpp\samples\r05>_
```
Użyteczność tego programu jest żadna, ponieważ dane o zajętości miejsc nie są nigdy wprowadzane. To, czy miejsce zostanie zgłoszone jako wolne (stan zajętości miejsca równy 0), czy zajęte (stan zajętości miejsca różny od 0) jest kwestią przypadku zawartość zmiennych, do których nigdy nic nie zapisałeś jest całkowicie przypadkowa. Program jednak doskonale ilustruje trzy bardzo istotne zagadnienia, z którymi będziesz musiał się zmagać:

- ◆ Najprostszym problemem jest brak obsługi typu danych bool przez funkcje printf(). Aby w prosty sposób wyprowadzić zawartość zmiennej tego typu na ekran, należy posłużyć się kodem formatującym %i, jednak jego użycie spowoduje wyprowadzenie liczby: 0 dla wartości false oraz dowolnej innej (różnej od zera) dla wartości true. Na szczęście za pomocą wyrażeń warunkowych można ten kłopot szybko i elegancko rozwiązać, o czym przekonasz się nieco dalej w tym rozdziale.
- Program nie sprawdza podawanych numerów pociągów, wagonów czy miejsc. Jeżeli uruchomisz go jeszcze raz i podasz absolutnie bezsensowne indeksy, ujrzysz okno informujące o wystąpieniu błędu w aplikacji i program zostanie natychmiast przerwany przez system operacyjny (rysunek 5.4). Dopiero gdy nauczysz się stosować wyrażenia warunkowe, dowiesz się, jak zapobiegać takim sytuacjom.
- Przeliczanie indeksów z postaci logicznej dla człowieka na postać odpowiednią dla komputera i *vice versa*. Użytkownik spodziewa się, że kolejne pociągi numerowane są liczbami od 1 w górę, podczas gdy komputer bezwzględnie wymaga, by elementy tablicy odpowiadające pociągom nosiły indeksy od zera w górę. Za każdym razem, gdy wymagasz od użytkownika podania numeru elementu, musisz go skorygować, zmniejszając go o jeden, i na odwrót — gdy wyświetlasz z jakichś powodów numer elementu, powinieneś dodać do niego jeden.

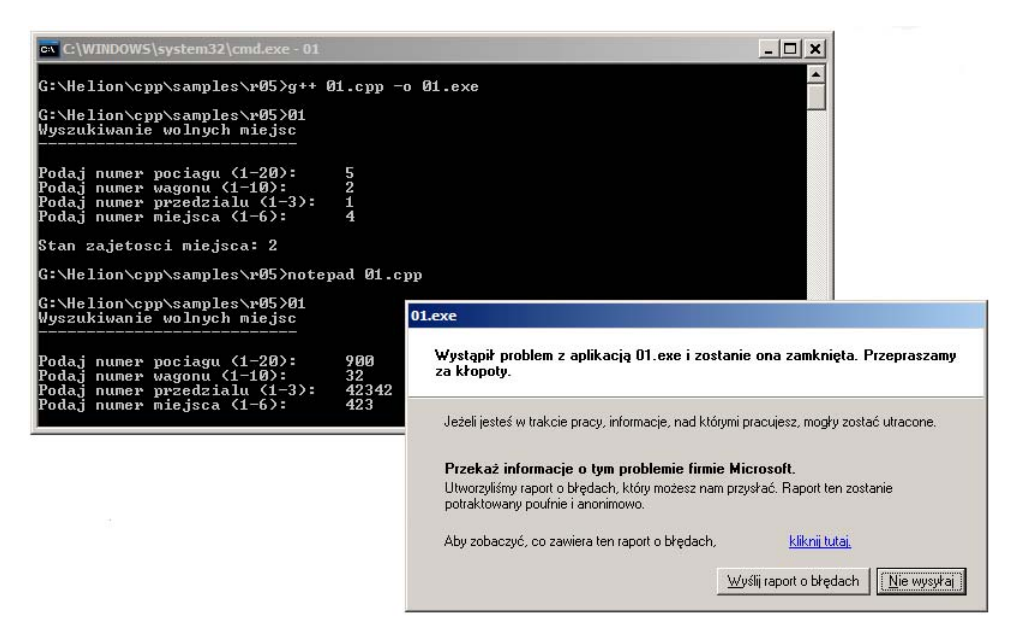

**Rysunek 5.4.** *Tak kończy się odwoływanie do nieprawidłowych indeksów tablicy*

Podczas pisania własnych programów pamiętaj, by nie nadużywać tablic wielowymiarowych. Stosuj się do następujących zasad:

- $\bullet$  tablice jednowymiarowe stosowane są niezwykle często choćby jako zmienne łańcuchowe. Nie bój się ich i gdy tylko musisz zapamiętać kilka kolejnych elementów tego samego typu i o tym samym znaczeniu — użyj tablicy;
- tablice dwuwymiarowe są przydatne na przykład przy zapamiętywaniu danych typu kartograficznego — kształtu mapy pisanej przez Ciebie gry komputerowej czy położenia przedmiotów leżących w pokoju. Specjalnym przypadkiem są też tablice przechowujące zmienne łańcuchowe. Tablic dwuwymiarowych powinieneś używać zawsze tam, gdzie wydają się naturalne i gdzie nie będziesz mieć kłopotów z ich używaniem;
- tablice wyższych rzędów rzadko wykorzystuje się w praktyce. Tego typu zmienne tablicowe stosuj tylko wtedy, gdy wydaje Ci się to absolutnie konieczne.

Program przedstawiony na listingu 5.1 jest poprawny i przejrzysty, ale równie dobrze można by go zapisać bez korzystania z tablicy czterowymiarowej — w końcu każde z miejsc w pociągu może zawierać zapisany w sobie numer wagonu i przedziału. W takim przypadku wystarczy podać numer pociągu i numer miejsca, a program sam wyznaczy numer wagonu i przedziału oraz poinformuje, czy miejsce jest wolne, czy zajęte. Zmodyfikowany program zaprezentowany został na listingu 5.2, a wynik jego działania — na rysunku 5.5.

{

**Listing 5.2.** *Program informujący o stanie zajętości miejsca w pociągu napisany z wykorzystaniem tablicy dwuwymiarowej*

```
#include <stdio.h>
int main()
    unsigned short int pociag, wagon, przedzial, miejsce;
    bool MiejsceZajete[20][180]; // 20 pociągów po 10 wagonów
                                  // po 3 przedziały po 6 miejsc,
                                  // czyli 20 pociągów po 180 miejsc.
    // *** Odczytywanie danych.
    printf("Wyszukiwanie wolnych miejsc\n"
          "-----------------------------\n\n");
    printf("Podaj numer pociagu (1-20):\t");
    scanf("%hu", &pociag);
    printf("Podaj numer miejsca (1-180):\t");
    scanf("%hu", &miejsce);
    // *** Skoryguj indeksy -- człowiek podaje od 1 w górę,
    // *** komputer chce od 0 w górę.
   pociag = pociaq - 1;
    miejsce = miejsce - 1;
    // *** Przeliczanie numeru miejsca na numer wagonu i przedziału.
    // *** Od razu koryguj numery o jeden!
    // W pociągu jest 10 wagonów po 18 miejsc.
   wagon = (miejsce / 18) + 1;
    // W wagonie są 3 przedziały po 6 miejsc.
   przedzial = ((mie,j)sce % 18) / 6) + 1;
    // *** Wyświetl informację o położeniu i zajętości miejsca.
    printf("\nMiejsce znajduje sie w wagonie nr %i i przedziale nr %i.\n"
           "Stan zajetosci miejsca: %i\n",
              wagon, przedzial,
              MiejsceZajete[pociag][miejsce]);
    return 0;
```

```
}
```
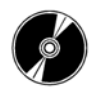

Program przykładowy 02.cpp

**Rysunek 5.5.** *Efekt działania programu*

```
G:\Helion\cpp\samples\r05>g++ 02.cpp -o 02.exe
G:\Helion\cpp\samples\r05>02<br>Wyszukiwanie wolnych miejsc
Podaj numer pociagu (1-20):<br>Podaj numer miejsca (1-180):
                                           \frac{4}{180}Miejsce znajduje sie w wagonie nr 10 i przedziale nr 3.
Stan zajetosci miejsca: 2
G:\Helion\cpp\samples\r05>_
```
#### **Zmienne łańcuchowe jako tablice**

Na początku tego podrozdziału wspominałem, że ze zmiennymi tablicowymi zetknąłeś się już — nieświadomie — w czasie poznawania zmiennych łańcuchowych. Dotychczas zmiennych łańcuchowych używałeś jedynie na trzy sposoby:

- nadając zmiennej łańcuchowej wartość początkową za pomocą wyrażenia char *NazwaZmiennej*[*długość*] = "*tekst*";;
- zmieniając zawartość zmiennej łańcuchowej za pomocą funkcji scanf() (wprowadzającej do zmiennej łańcuchowej tekst wpisywany przy użyciu klawiatury przez użytkownika);
- wyświetlając tekst przechowywany w zmiennej łańcuchowej za pomocą funkcji printf().

Zmienne łańcuchowe możesz też traktować jak najzwyklejsze tablice elementów typu char i odczytywać oraz zapisywać ich pojedyncze elementy. Pamiętaj jedynie, że aby taka zmienna nadal mogła być traktowana jak zmienna łańcuchowa (przechowująca tekst), gdzieś wewnątrz przydzielonego jej obszaru pamięci musi znaleźć się znak o kodzie zero, oznaczający koniec tekstu. Znakowi takiemu odpowiada kod specjalny \0:

char KodZerowy = '\0'; // Przypisanie kodu zerowego zmiennej typu char.

Przykład programu dokonującego zmian w tekście (zapisanym w zmiennej łańcuchowej) za pomocą zwykłych operacji odwoływania się do pojedynczych elementów typu char tablicy przedstawiony został na listingu 5.3, a na rysunku 5.6 — efekt działania tego programu.

```
Listing 5.3. Przykład traktowania zmiennej łańcuchowej jak zwykłej tablicy elementów typu char
```

```
#include <stdio.h>
int main()
{
    char Napis[40] = "To jest napis 12345678901234567890";
    // Zamień dziewiąty znak z 'n' na 'Z'.
   Napis[8] = 'Z': // Obetnij napis po 20 znakach.
   Napis[20] = '\0';
```

```
 // Wyświetl napis.
 printf("%s\n", Napis);
 // Koniec.
 return 0;
```
}

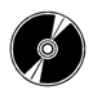

Program przykładowy 03.cpp

**Rysunek 5.6.** *Efekt działania programu*

G:\Helion\cpp\samples\r05>g++ 03.cpp -o 03.exe G:\Helion\cpp\samples\r05>03<br>To jest Zapis 1234567890123456 G:\Helion\cpp\samples\r05>\_

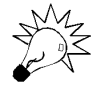

Nic nie stoi na przeszkodzie, byś tablicę elementów typu char wykorzystywał wyłącznie jako zbiór znaków, a nie jako zmienną łańcuchową. W takim przypadku możesz przechowywać w poszczególnych elementach znaki o dowolnych kodach, pamiętaj jednak, by nigdy nie używać takiej tablicy jako parametru funkcji operujących na zmiennych łańcuchowych.

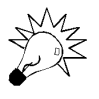

Więcej informacji na temat manipulowania tekstem zapisanym w zmiennych łańcuchowych znajdziesz w rozdziałach 7. i 9.